View metadata, citation and similar papers at <u>core.ac.uk</u> brought to you by **CORE** provided by Gestion del Repositorio Documental de la Universidad de Salamanca

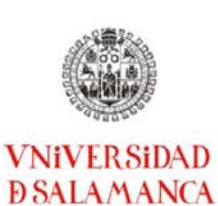

*Manual teórico-práctico de Teledetección y sus aplicaciones*

### Memoria de ejecución Proyecto Innovación Docente

## iD 2014/276

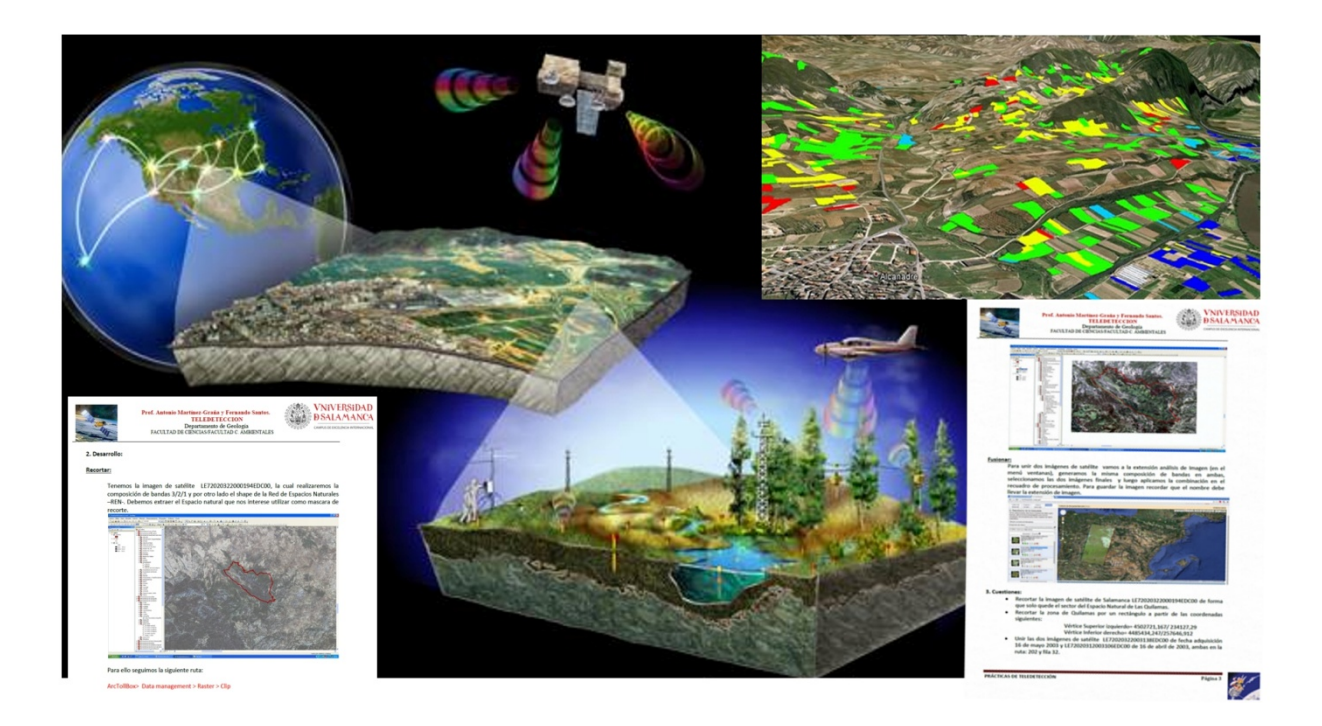

## *MANUAL TEÓRICO - PRÁCTICO DE TELEDETECCIÓN Y SUS APLICACIONES*

Proyectos de **Innovación y Mejora Docente** de la Universidad de Salamanca para su ADAPTACION AL ESPACIO EUROPEO DE EDUCACIÓN SUPERIOR

### **DIRIGIDO A LA SRA. VICERRECTORA DE DOCENCIA DE LA UNIVERSIDAD DE SALAMANCA**

Coordinador: Dr. Fernando Santos Francés. Dpto. Edafología-Facultad de Ciencias Agrarias y Ambientales Universidad de Salamanca.

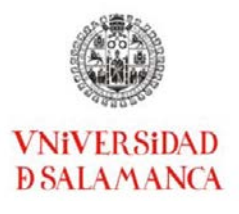

# Contenido

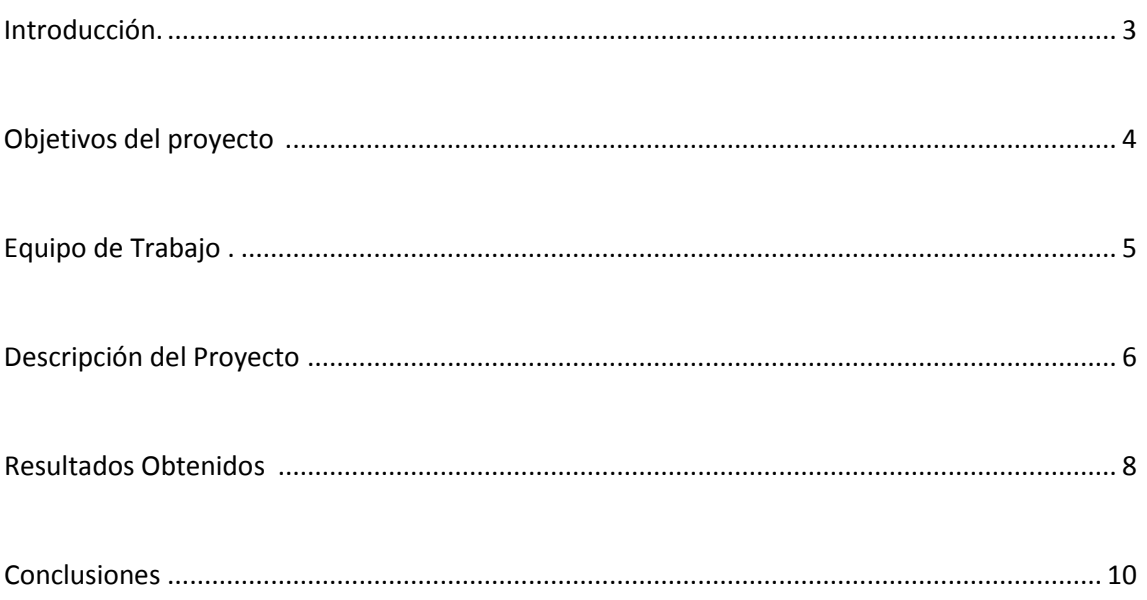

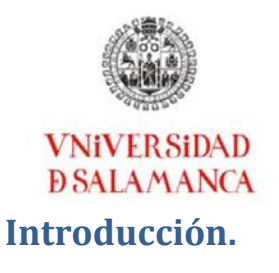

<span id="page-2-0"></span>Este proyecto se enmarca dentro del programa piloto de calidad de la enseñanza: "Programa de Mejora de la Calidad – Plan Estratégico General 2013-2018. Planes de formación e innovación", en la modalidad de "Proyectos impulsados por un profesor y/o vinculados a un grupo de profesores". Este proyecto de innovación docente -PID- "Manual teórico-práctico de Teledetección y sus aplicaciones" se inició en Noviembre de 2014 con financiación para el curso 2014/2015. Durante este tiempo se han desarrollado un gran número de actividades de clases prácticas sobre SIG y Teledetección en varios cursos de diferentes grados (grado en Ciencias Ambientales, Ingeniería Agrícola, Geología, Ingeniería Geológica) y máster (en ciencias ambientales y geología) . Los resultados han sido satisfactorios y avalados por la elevada participación y el gran número de consultas sobre procedimientos de Teledetección y SIG para trabajos e informes de diversas disciplinas (hidrología, evaluación de impacto Ambiental, cartografía temática….). Asimismo los recursos científico-didácticos generados por el propio grupo, constituye un material docente de gran aplicabilidad y calidad para la docencia en aula y como apoyo para la docencia presencial durante practicas de campo. Este material docente ha sido retroalimentado de forma colaborativa con los trabajos de campo y otras actividades en presencia de diferentes destinatarios (estudiantes de diferentes grados y másteres) y personas y grupos sociales que muestran interés por el campo edafológico, geológico y medioambiental, elaborando esta guía práctica que permiten disponer de un material complementario de uso en las prácticas e itinerarios de campo.

Los programas informáticos que se han utilizado para la utilización del manual de prácticas generado, son dos: ArcGis 10.2 de ESRI y gvSIG de la Comunidad Valenciana. También en algunos casos se sugiere al alumno que desarrolle una determinada destreza en PCI de Geofocus-Geomatica, a la vez que lo desarrolla en ArcGis.

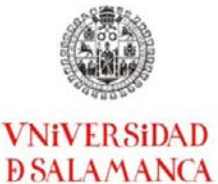

.

*Manual teórico-práctico de Teledetección y sus aplicaciones*

## <span id="page-3-0"></span>**Objetivos del proyecto.**

Los objetivos que se persiguen en la elaboración de los materiales docentes son los siguientes:

- Creación de bases de datos con información digital georreferenciada, correspondiente a sectores territoriales cercanos a la ciudad de Salamanca (radio de 20-30 Km), que será utilizada en geoprocesamientos informáticos para prácticas de gabinete y campo, utilizando capas temáticas en formato vectorial (topografía, cartografía del medio físico: geomorfología, hidrología, litología, edafología….), en formato raster (imágenes de satélite, ortofotografías, Modelos Digitales del Terreno, Modelos Digitales de Elevación…) y en formatos kmz de fácil integración en geoportales y visores tridimensionales gratuitos ( Google Earth, Terra Explorer, …).
- Elaboración de diferentes procedimientos de prácticas que integren distintas técnicas de tratamiento de la información digital (Buffers, Spline, IDW, Krigeage, Polígonos Thiessen…) con fines geomorfológicos y ambientales (procesos activos, riesgos naturales…), descargables desde la plataforma Studium, para su análisis por parte de los alumnos, en el aula o bien en sus casas, a partir de cualquier servidor ligero u ordenador conectado a internet.
- Integrar las nuevas tecnologías en este manual de prácticas "On Line", mediante técnicas SIG (Sistemas de Información Geográfica), facilitando contenidos geomorfológicos realizados en las diferentes prácticas, implementando la información en bruto o derivada (análisis geoestadísticos) en móviles de última generación, visores 3D, GPS, vuelos virtuales o videos, con el fin de crear un itinerario virtual.
- Facilitar el aprendizaje de tratamiento de imágenes de satélite con programas SIG públicos y gratuitos en la red (gvSig) y SIG privados. (ArcGis), asi como de distintas técnicas de teledetección para familiarizar a los alumnos con las aplicaciones geomáticas más novedosas y de mayor uso social.
- Elaborar una guía de prácticas para el uso de herramientas y datos de Teledetección, en las que el alumno tenga unas pautas y un esquema de trabajo para realizar aplicaciones profesionales software público y gratuito.
- Facilitar el proceso de adquisición de capacidades y habilidades en el manejo de diferentes aplicaciones y fuentes de datos disponibles en internet. Este proceso guiará al alumno desde la adquisición de las herramientas, los datos, su tratamiento y las potenciales aplicaciones.
- Promover el proceso de autoaprendizaje del método científico aplicado a las bases de datos espaciales mediante métodos y herramientas innovadoras; sirviendo de complemento a las asignaturas cursadas en el Grado, pero con una mayor profundización. Este proceso fomentará la autonomía del alumno en el uso de herramientas complementarias y de gran demanda en muchos de los Grados y Másteres de la Universidad de Salamanca.

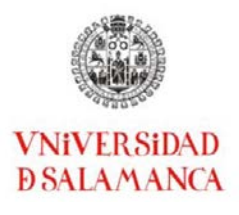

# <span id="page-4-0"></span>**Equipo de Trabajo**

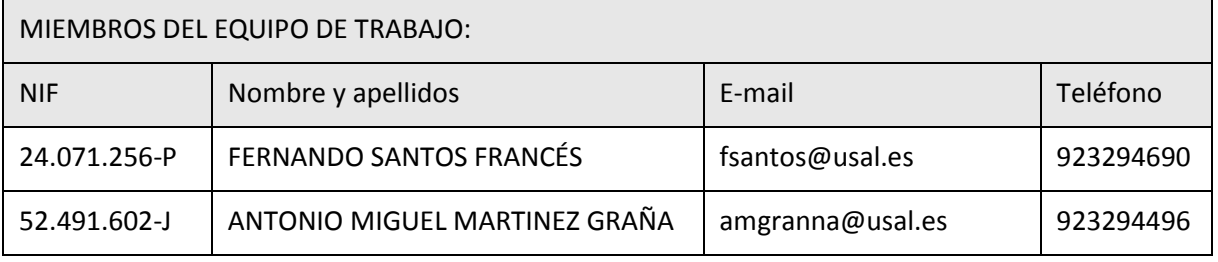

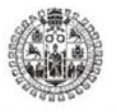

### <span id="page-5-0"></span>**VNiVERSiDAD DSALAMANCA Descripción del Proyecto.**

*Manual teórico-práctico de Teledetección y sus aplicaciones*

La actividad solicitada consiste en la elaboración y diseño de materiales docentes digitales (Manual de prácticas) para su uso por parte de los estudiantes de forma "On Line" de forma que complemente las clases teóricas con ejercicios prácticos sobre tratamiento de imágenes de satélite, con imágenes de los alrededores de la ciudad de Salamanca. La metodología seguida en las clases prácticas en las que se ha utilizado la guía de teledetección elaborada, permite a los estudiantes llegar a un proceso de enseñanza-aprendizaje directo, ya que previamente hay una descripción de los fundamentos teóricos necesarios para realizar el ejercicio, siguiendo el manual con el procedimiento paso a paso en cada práctica. Los ejercicios aplican diferentes aplicaciones de Teledetección como tratamientos de imágenes, clasificaciones supervisadas y no supervisadas, etc., estableciendo diferentes análisis de imágenes aplicados a diferentes disciplinas edafología, geología, geomorfología, vegetación, contaminación de aguas marinas y continentales, etc.

La consecución de los objetivos indicados en el punto anterior se realizará utilizando una metodología asequible y amena para el estudiante, implementando dichos recursos , tanto el manual constituido por los diferentes bloques de prácticas guiadas temáticas: recortes de imágenes de satélite, tratamiento de imágenes, clasificación de imágenes, etc.; como los recursos digitales (imágenes de satélite, aplicaciones de Teledetección, videos, links…) colgados en la plataforma educativa "STUDIUM" de la USAL, recursos todos ellos, de fácil utilización y sencillo manejo para aprender el manejo y la utilidad de los diferentes procedimientos de tratamiento de imágenes en teledetección.

El geoprocesamiento de las diferentes imágenes de satélite, la composición de bandas, el analisis de imagenes y su utilización didáctica mediante técnicas cartográficas y de análisis geoespacial a través de los Sistemas de Información Geográfica (SIG), proporciona capacidades y soluciones a los alumnos para obtener, gestionar, analizar, modelizar, representar y dar salida gráfica a datos georreferenciados cuya interpretación y análisis es útil en muchas disciplinas (medioambiente, edafología, geomorfología…).

Los pasos seguidos son:

- 1) Confección de un manual teórico-práctico:
	- a) Se han utilizado como base de partida los diferentes manuales de cada aplicación (ArcGis, gvSIG y PCI Geofocus), simplificando las explicaciones y concretándolas para varios casos prácticos, a desarrollar en cada práctica.
	- b) Desarrollo de los fundamentos del software, desde instalación de cada aplicación informática a las herramientas básicas. Posteriormente se han ejecutado los diferentes recursos del programa para ejercicios concretos.
	- c) Descripción de las bases de datos espaciales en internet a disposición de los usuarios de información geográfica. Descarga, características y manejo en las herramientas.
	- d) Desarrollo de prácticas concretas con los datos y funcionalidades anteriormente descritas. Desarrollo de aplicaciones relacionadas con edafología, hidrología, geomorfología y agricultura.

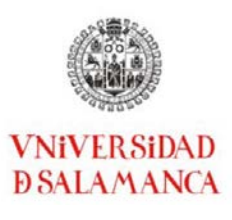

### 2) **Recursos** utilizados:

.

- a) ArcGis es un programa de ESRI que combina el tratamiento de imágenes obtenidas mediante teledetección en forma de datos raster, con datos de estructura vectorial en un único ambiente. Es un SIG para aplicaciones en agricultura, medio ambiente, geografía, geología, planeamiento urbano y regional. Es de rápido aprendizaje y extremadamente accesible, disponible en castellano [\(http://www.esri.es/\)](http://www.esri.es/).
- b) gvSIG es un proyecto de software libre en el ámbito de las geotecnologías promovido por la Generalitat Valenciana. Actualmente el proyecto gvSIG pretende trabajar realizando procesos de investigación, desarrollo e innovación y planteando soluciones tecnológicas acorde a las necesidades sociales, garantizando la libertad de elección y la independencia tecnológica propia del software libre. En la propuesta se ha utilizado gvSIG Desktop, una aplicación de escritorio diseñada para capturar, almacenar, manipular, analizar y desplegar en todas sus formas, la información geográficamente referenciada con el fin de resolver problemas complejos de planificación y gestión. Se caracteriza por disponer de una interfaz amigable, siendo capaz de acceder a los formatos más comunes, tanto vectoriales como ráster y cuenta con un amplio número de herramientas para trabajar con información de naturaleza geográfica (herramientas de consulta, creación de mapas, geoprocesamiento, redes, etc.) que lo convierten en una herramienta ideal para usuarios que trabajen con la componente territorial [\(http://www.gvsig.org/web/\)](http://www.gvsig.org/web/).
- c) PCI Geomática es un desarrollador líder mundial de software geoespacial, especializado en la teledetección, fotogrametría digital, análisis espacial, la producción cartográfica, y, más recientemente, en los sistemas de producción automatizados. Desde 1982, la compañía y su reputación han seguido creciendo como resultado de un liderazgo innovador, fuertes asociaciones tecnológicas, la participación activa de la comunidad geomática, y una dedicación para ganar la confianza de los clientes que utilizan la tecnología PCI Geomática [\(www.pcigeomatics.com\)](http://www.pcigeomatics.com/)

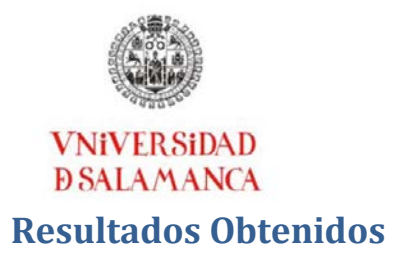

<span id="page-7-0"></span>Se ha elaborado un Manual de prácticas de Teledetección constituido por 15 practicas independientes que parten desde lo más básico ( recursos en la red para obtener las imágenes de satélite) hasta procedimientos más complejos de tratamientos de imágenes (realces, brillo, contraste, análisis de histogramas…) y clasificaciones paramétricas (supervisada y no supervisada) de diferentes cubiertas del terreno. Además, se han tratado procedimientos con geoprocesamientos (recorte de áreas, unión y solapamiento de imágenes, etc.) y algebra de imágenes de satélite.

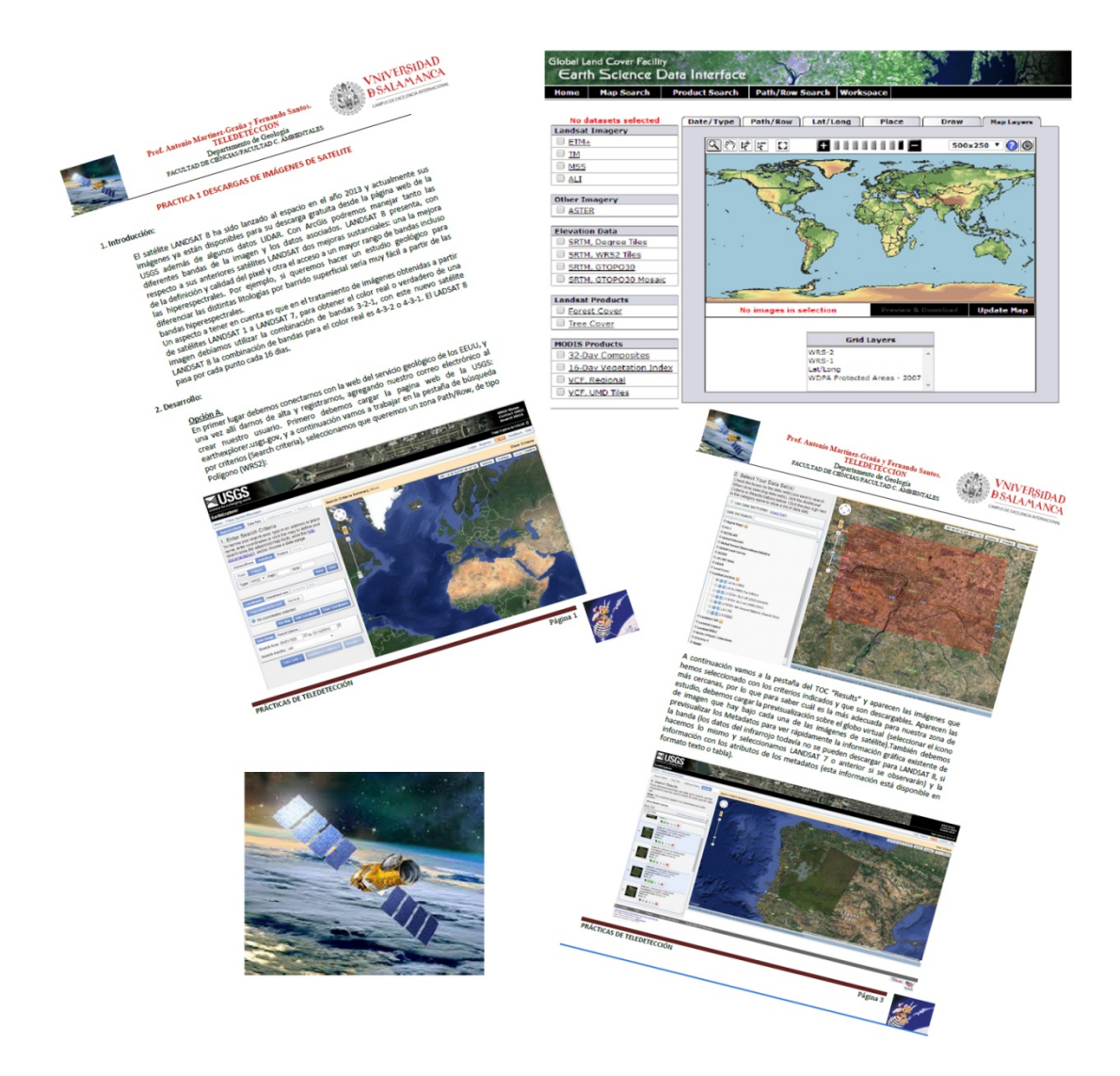

<span id="page-7-1"></span>Figura. Captura de diferentes guiones de prácticas elaboradas en este proyecto de Innovación Docente.

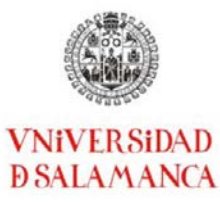

Cada práctica está constituida por los siguientes apartados: en primer lugar una **Introducción** donde se desarrollan los antecedentes, los fundamentos teóricos y tendencias actuales del procedimiento a tratar en dicha práctica. Posteriormente se encuentra el apartado de **Desarrollo**, en el cual se guía al alumno por el procedimiento para la realización de la práctica. En la mayoría de las veces hay varios procedimientos alternativos, por lo que se ponen diversas opciones (opción A, Opción B…).

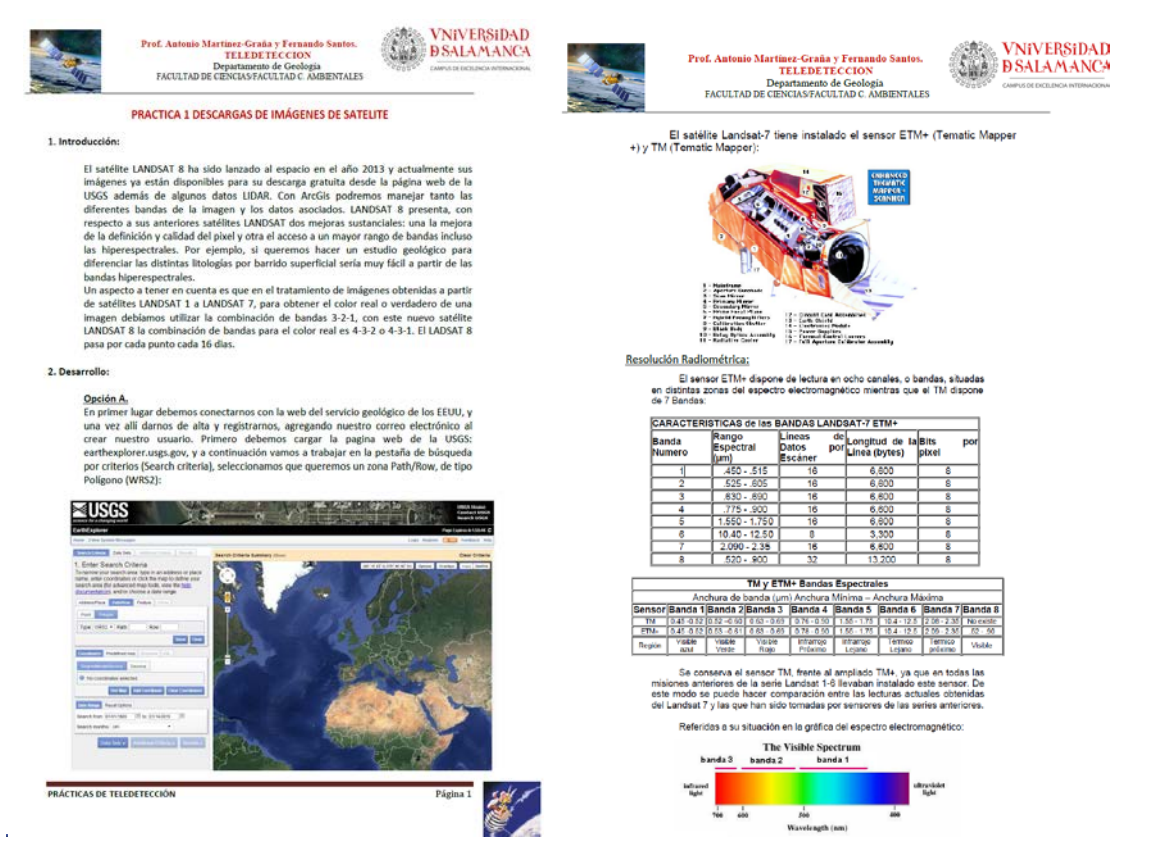

Figura. Captura de los diferentes apartados contenidos en la Practica 1.

Finalmente se muestra un último apartado de **Cuestiones**, en el que se presentan ejercicios acerca de esa práctica que debe hacer el alumno por sí sólo, generalmente utilizando el procedimiento similar al guiado en la práctica pero en sectores cercanos al centro educativo, y por lo tanto, zonas en las que el alumno conoce la fisiografía y los elementos e infraestructuras para diferenciar espacialmente el tamaños de la escena y las diferentes resoluciones de la imagen de satélite.

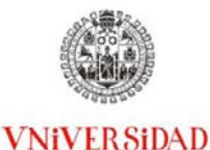

**DSALAMANCA** 

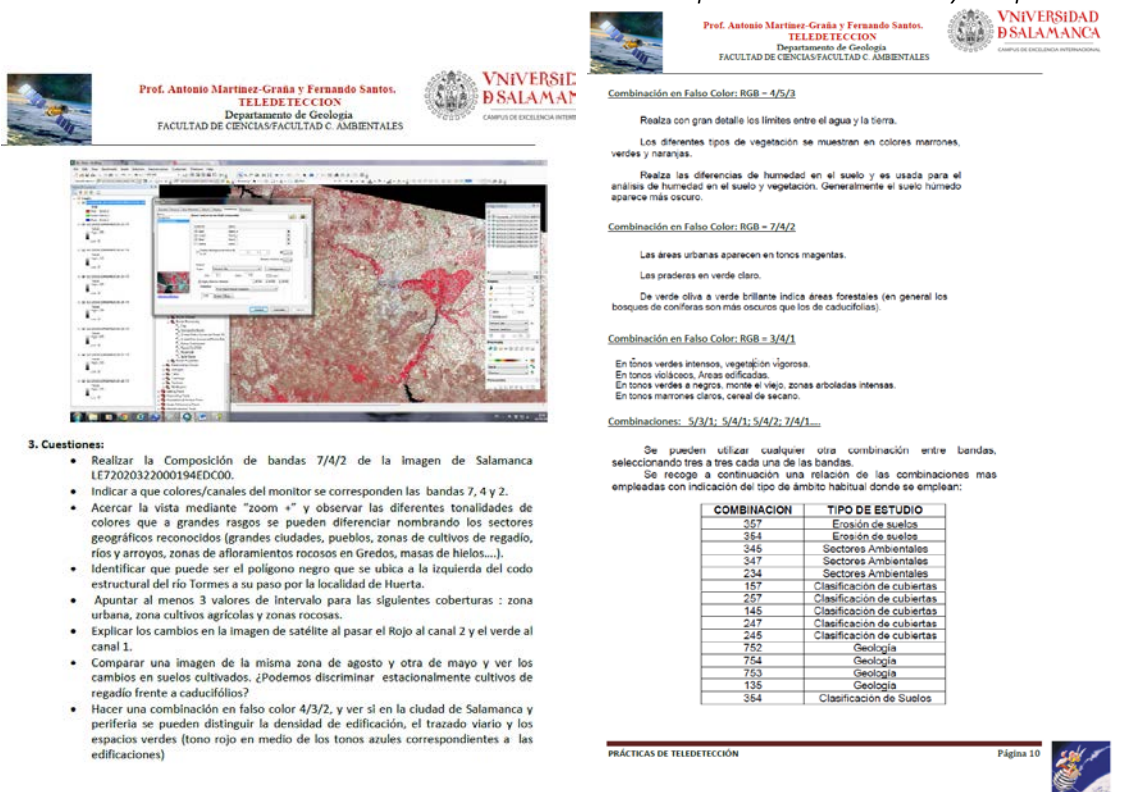

*Manual teórico-práctico de Teledetección y sus aplicaciones*

Figura. Captura del apartado de Cuestiones de la practica 2 (izquierda) y 13 (derecha).

## **Conclusiones**

Los objetivos planteados inicialmente en este proyecto de innovación educativa se han cumplido con éxito. Se han desarrollado actividades que han generado gran aceptación por parte del alumnado, dado el grado de participación. Por ello, podemos considerar que el objetivo de este PID ha sido cumplido ampliamente dando a conocer las funcionalidades y operatividad de las aplicaciones de Teledetección en el medio ambiente para diferentes sectores y grupos de interés de diferentes disciplinas.

El material generado por este PID, constituye un recurso didáctico muy útil para el desarrollo y aplicación de las técnicas de teledetección en diferentes problemas medioambientales, elaborando diferentes capas de información interpretable en función de la problemática natural y conociendo los mecanismos de procesado de imágenes, tratamiento previo de las imágenes de los diferentes sensores correspondientes a los diferentes satélites, así como discriminando las diferentes resoluciones: radiométrica, espacial, temporal…. y su relación con los diferentes programas espaciales y satélites asociados, así como su disponibilidad y descarga para cualquier parte del planeta en internet.

Salamanca 19 de Junio de 2015